# STAT679 Computing for Data Science and Statistics

Lecture 15: Structured Data from the Web

#### Lots of interesting data resides on websites

**HTML** : **H**yper**T**ext **M**arkup **L**anguage Specifies basically everything you see on the Internet

- **XML** : E**X**tensible **M**arkup **L**anguage Designed to be an easier way for storing data, similar framework to HTML
- **JSON** : **J**ava**S**cript **O**bject **N**otation Designed to be a saner version of XML
- **SQL** : **S**tructured **Q**uery **L**anguage IBM-designed language for interacting with databases
- **API**s : **A**pplication **P**rogramming **I**nterface Allow interaction with website functionality (e.g., Google maps)

#### Three Aspects of Data on the Web

**Location:** URL (Uniform Resource Locator), IP address Specifies location of a computer on a network

**Protocol:** HTTP, HTTPS, FTP, SMTP

Specifies how computers on a network should communicate with one another

**Content:** HTML, JSON, XML (for example)

Contains actual information, e.g., tells browser what to display and how

We'll mostly be concerned with website content. Wikipedia has good entries on network protocols. The classic textbook is *Computer Networks* by A. S. Tanenbaum.

#### Client-server model

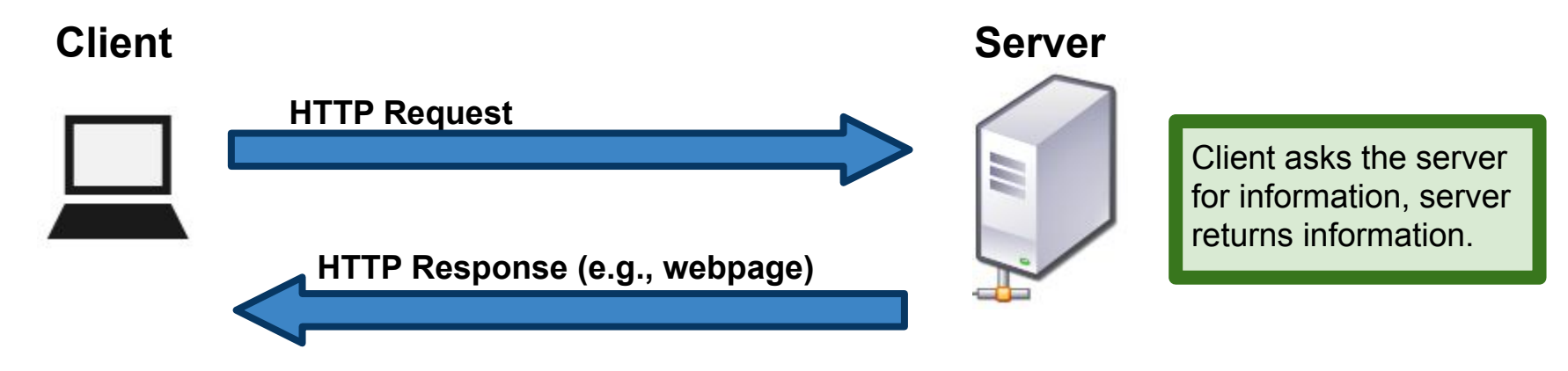

#### HTTP is

**Connectionless:** after a request is made, the client disconnects and waits **Stateless:** server and client "forget about each other" after a request **Media agnostic:** any kind of data can be sent over HTTP

## Anatomy of a URL

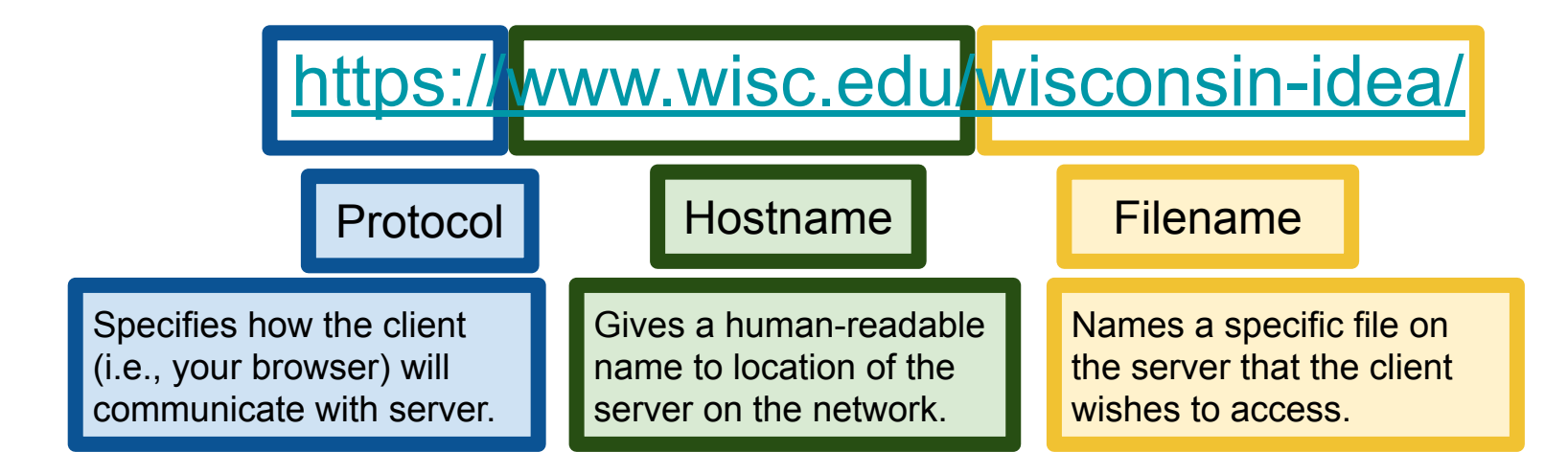

**Note:** often the extension of the file will indicate what type it is (e.g., html, txt, pdf, etc), but not always. Often, one must determine the type of the file based on its contents. This can almost always be done automatically.

#### Accessing websites in Python: urllib

Python library for opening URLs and interacting with websites <https://docs.python.org/3/howto/urllib2.html>

Software development community is moving towards **requests** <https://requests.readthedocs.io/en/master/>

a bit over-powered for what we want to do, but feel free to use it in HWs

**Note:** Python 3 split what was previously urllib2 in Python 2 into several related submodules of  $urllib$ . You should be aware of this in case you end up having to migrate code from Python 2 to Python 3 or vice-versa.

### Using urllib

urllib.request.urlopen(): opens the given url, returns a file-like object

#### import urllib.request  $\mathbf{1}$  $response = urllib.request.urlopen('http://pages.stat.wisc.edu/~kalevin')$  $\overline{2}$ 3 response

<http.client.HTTPResponse at 0x105f82a90>

Three basic methods

getcode() : return the HTTP status code of the response geturl() : return URL of the resource retrieved (e.g., see if redirected) info(): return meta-information from the page, such as headers

#### getcode()

HTTP includes success/error status codes

**Ex:** 200 OK, 301 Moved Permanently, 404 Not Found, 503 Service Unavailable See [https://en.wikipedia.org/wiki/List\\_of\\_HTTP\\_status\\_codes](https://en.wikipedia.org/wiki/List_of_HTTP_status_codes#5xx_Server_errors)

```
import urllib.request
response = urllib.request.urlopen('http://pages.stat.wisc.edu/~kdlevin')
response.getcode()
```
200

```
response = urllib.request.urlopen('http://pages.stat.wisc.edu/~kdlevin/nonsense.html')
```
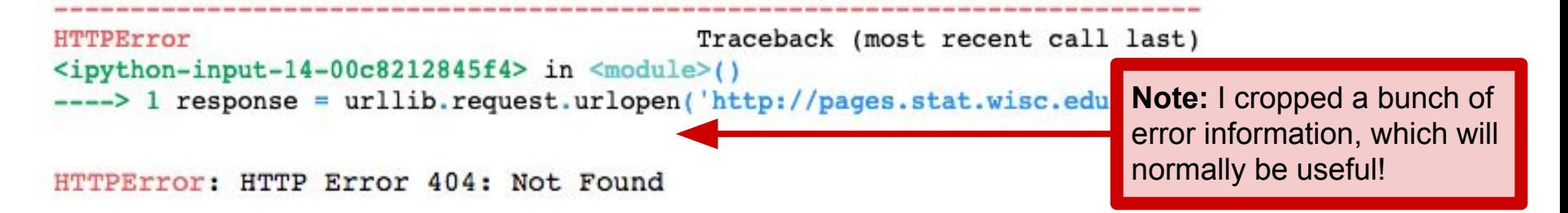

geturl()

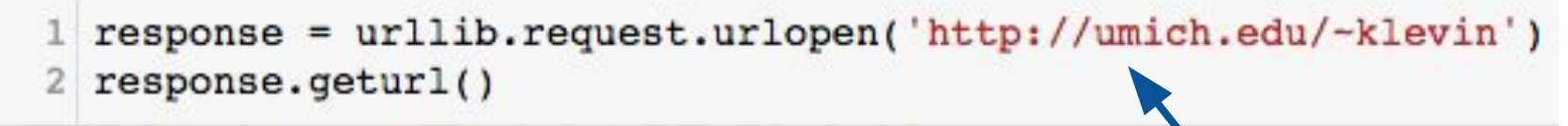

'http://www-personal.umich.edu/-klevin/'

Different URLs, owing to automatic redirect.

[https://en.wikipedia.org/wiki/URL\\_redirection](https://en.wikipedia.org/wiki/URL_redirection)

#### info()

Returns a dictionary-like object with information about the page you retrieved.

```
response = urllib.request.urloopen('http://pages.stat.wisc.edu/~kalevin')print(respose.info())
```

```
Date: Thu, 11 Mar 2021 03:24:41 GMT
Server: Apache
Last-Modified: Sat, 30 Jan 2021 08:16:54 GMT
ETag: "659d0474-1c3b-5ba19be58e980"
Accept-Ranges: bytes
Content-Length: 7227
Connection: close
Content-Type: text/html
```
This can be useful when you aren't sure of content type or character set used by a website, though nowadays most of those things are handled automatically by parsers.

#### HTML Crash Course

HTML is a markup language.

<tag\_name attr1="value" attr2="differentValue">String contents</tag\_name>

Basic unit: **tag**

(usually) a start and end tag, like  $\langle p \rangle$  contents $\langle p \rangle$ 

Contents of a tag may contain more tags:

<head><title>The Title</title></head>

<p>This tag links to <a href="google.com">Google</a></p>

#### HTML Crash Course

<tag\_name attr1="value" attr2="differentValue">String contents</tag\_name>

Tags have attributes, which are specified after the tag name, in (key,value) pairs of the form  $key='val"$ 

#### **Example:** hyperlink tags

<a href="pages.stat.wisc.edu/~kdlevin">My webpage</a> Corresponds to a link to [My personal webpage](http://pages.stat.wisc.edu/~kdlevin). The href attribute specifies where the hyperlink should point.

#### HTML Crash Course: Recap

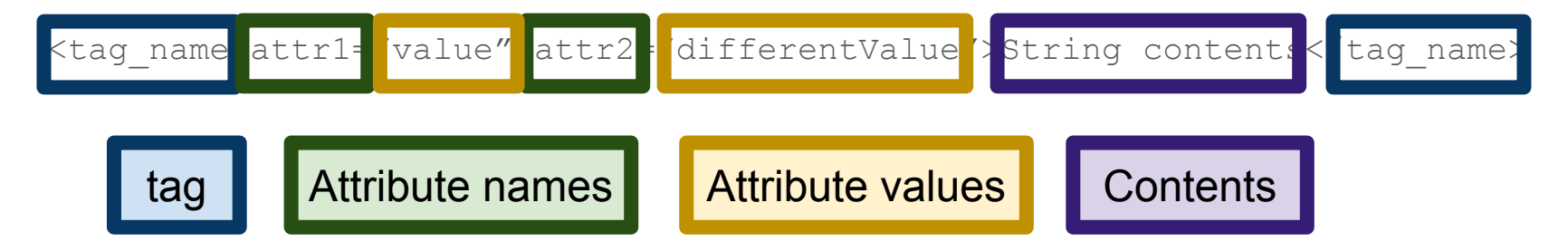

Of special interest in your homework: HTML tables

<https://developer.mozilla.org/en-US/docs/Web/HTML/Element/table> [https://www.w3schools.com/html/html\\_tables.asp](https://www.w3schools.com/html/html_tables.asp) <https://www.w3.org/TR/html401/struct/tables.html>

#### Okay, back to urllib

urllib reads a webpage (full of HTML) and returns a "response" object

The response object can be treated like a file:

```
1 import urllib.request
 response = urllib.request.utilopen('https://wikipedia.org')3 response.read()
```
b'<!DOCTYPE html>\n<html lang="mul" class="no-js">\n<head>\n<meta charset="utf-8">\n<title>Wikipe ame="description" content="Wikipedia is a free online encyclopedia, created and edited by volunte and hosted by the Wikimedia Foundation. ">\n<![if gt IE 7]>\n<script>\ndocument.documentElement.cl ocumentElement.className.replace(/(^|\\s)no-js(\\s|\$)/, "\$ljs-enabled\$2" );\n</script>\n<![endif ><meta http-equiv="imagetoolbar" content="no"><![endif]-->\n<meta name="viewport" content="initia> ble=yes">\n<link rel="apple-touch-icon" href="/static/apple-touch/wikipedia.png">\n<link rel="sho tatic/favicon/wikipedia.ico">\n<link rel="license" href="//creativecommons.org/licenses/by-sa/3.0

#### Okay, back to urllib

urllib reads a webpage (full of HTML) and returns a "response" object

The response object can be treated like a file:

```
import urllib.request
    response = urllib.request.urlopen('https://wikipedia.org')
   response.read()
b'<!DOCTYPE html>\n<html lang="mul" class="no-js">\n<head>\n<meta charset="utf-8">\n<title>Wikipe
ame="descripti
                                                                                    ed by volunte
and hosted by
                                                                                    entElement.cl
                What a mess! How am I supposed to do anything with this?!
ocumentElement
                                                                                    pt>\n<![endif
><meta http-equiv- imagecourbar concenc- no > > renuir p=> \n\meta name- viewport content="initia>>
ble=yes">\n<link rel="apple-touch-icon" href="/static/apple-touch/wikipedia.png">\n<link rel="sho
tatic/favicon/wikipedia.ico">\n<link rel="license" href="//creativecommons.org/licenses/by-sa/3.0
```
#### Parsing HTML/XML in Python: beautifulsoup

Python library for working with HTML/XML data Builds nice tree representation of markup data… ...and provides tools for working with that tree

**Documentation:** <https://www.crummy.com/software/BeautifulSoup/bs4/doc/>

Good tutorial:

<http://www.pythonforbeginners.com/python-on-the-web/beautifulsoup-4-python/>

Installation: pip install beautifulsoup or follow instructions for conda or...

# Parsing HTML/XML in Python: beautifulsoup

BeautifulSoup turns HTML mess into a (sometimes complex) tree

Four basic kinds of objects:

**Tag:** corresponds to HTML tags

 $\langle$ [name] [attr]="xyz">[string] $\langle$ /[name]>) Two important attributes: tag.name, tag.string Also has dictionary-like structure for accessing attributes

**NavigableString:** special kind of string for use in bs4

**BeautifulSoup:** represents the HTML document itself

**Comment:** special kind of NavigableString for HTML comments

#### Example (from the BeautifulSoup docs)

```
1 html doc = ""<html><head><title>The Dormouse's story</title></head>
 3 <br/>body>
  <p class="title"><br/>>b>The Dormouse's story</b></p>
 5
  <p class="story">Once upon a time there were three little sisters; and their names were
6
7 <a href="http://example.com/elsie" class="sister" id="link1">Elsie</a>,
8 <a href="http://example.com/lacie" class="sister" id="link2">Lacie</a> and
9 <a href="http://example.com/tillie" class="sister" id="link3">Tillie</a>;
  and they lived at the bottom of a well.</p>
1011
12<p class="story">...</p>
   H H H1314 from bs4 import BeautifulSoup
15 parsed = BeautifulSoup(html doc, 'html.parser')
```
Follow along at home: <https://www.crummy.com/software/BeautifulSoup/bs4/doc/#quick-start>

```
1 print(parsed.prettify())
```

```
<html>
 <head>
  <sub>tilte</sub></sub>
   The Dormouse's story
  \langle/title>
 \langle/head>
 <body>
  <p class="title">
   <br> <b>b</b>The Dormouse's story
   \langle/b>
  \langle/p>
  <p class="story">
   Once upon a time there were three little sisters; and their names were
   <a class="sister" href="http://example.com/elsie" id="link1">
    Elsie
   \langle/a>
   <a class="sister" href="http://example.com/lacie" id="link2">
    Lacie
   \langle/a>
   and
   <a class="sister" href="http://example.com/tillie" id="link3">
    Tillie
   \langle/a>
   ÷
and they lived at the bottom of a well.
  \langle/p>
  \langlen class="story">
```
BeautifulSoup supports "pretty printing" of HTML documents.

### BeautifulSoup allows navigation of the HTML tags

1 parsed.title

<title>The Dormouse's story</title>

1 parsed.title.name u'title' Finds all the tags that have the 1 parsed.title.string name 'a', which is the HTML u"The Dormouse's story" tag for a link. 1 parsed.find all('a') [<a class="sister" href="http://example.com/elsie" id="linkl">Elsie</a>, <a class="sister" href="http://example.com/lacie" id="link2">Lacie</a>, <a class="sister" href="http://example.com/tillie" id="link3">Tillie</a>) for link in parsed.find all('a'): The 'href' attribute in a tag print link.get('href') < with name  $a^r$  contains the actual url for use in the link.http://example.com/elsie http://example.com/lacie http://example.com/tillie

#### A note on attributes

HTML attributes and Python attributes are **different things!**

But in BeautifulSoup they collide in a weird way

BeautifulSoup tags have their HTML attributes accessible like a dictionary:

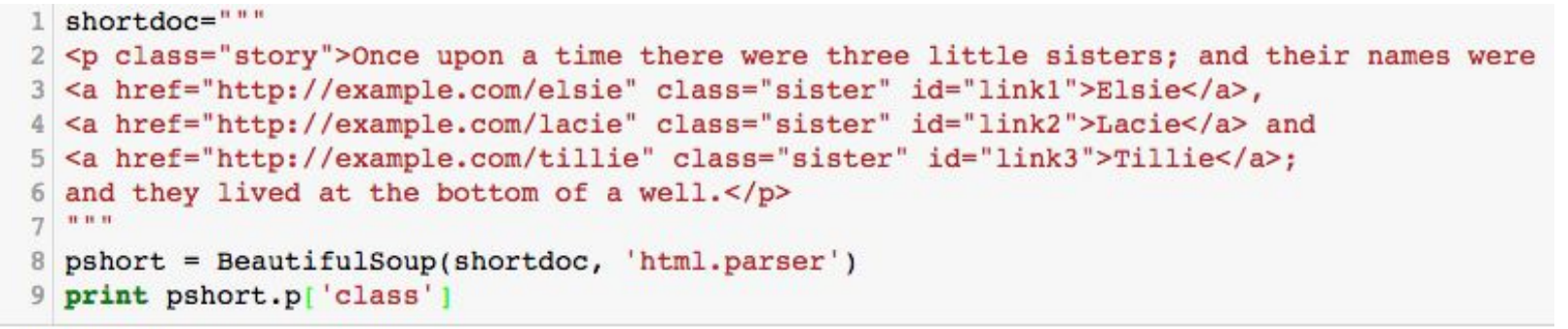

[u'story']

BeautifulSoup tags have their *children* accessible as Python attributes:

```
1 print pshort.p.a
<a class="sister" href="http://example.com/elsie" id="link1">Elsie</a>
```
#### HTML tree structure

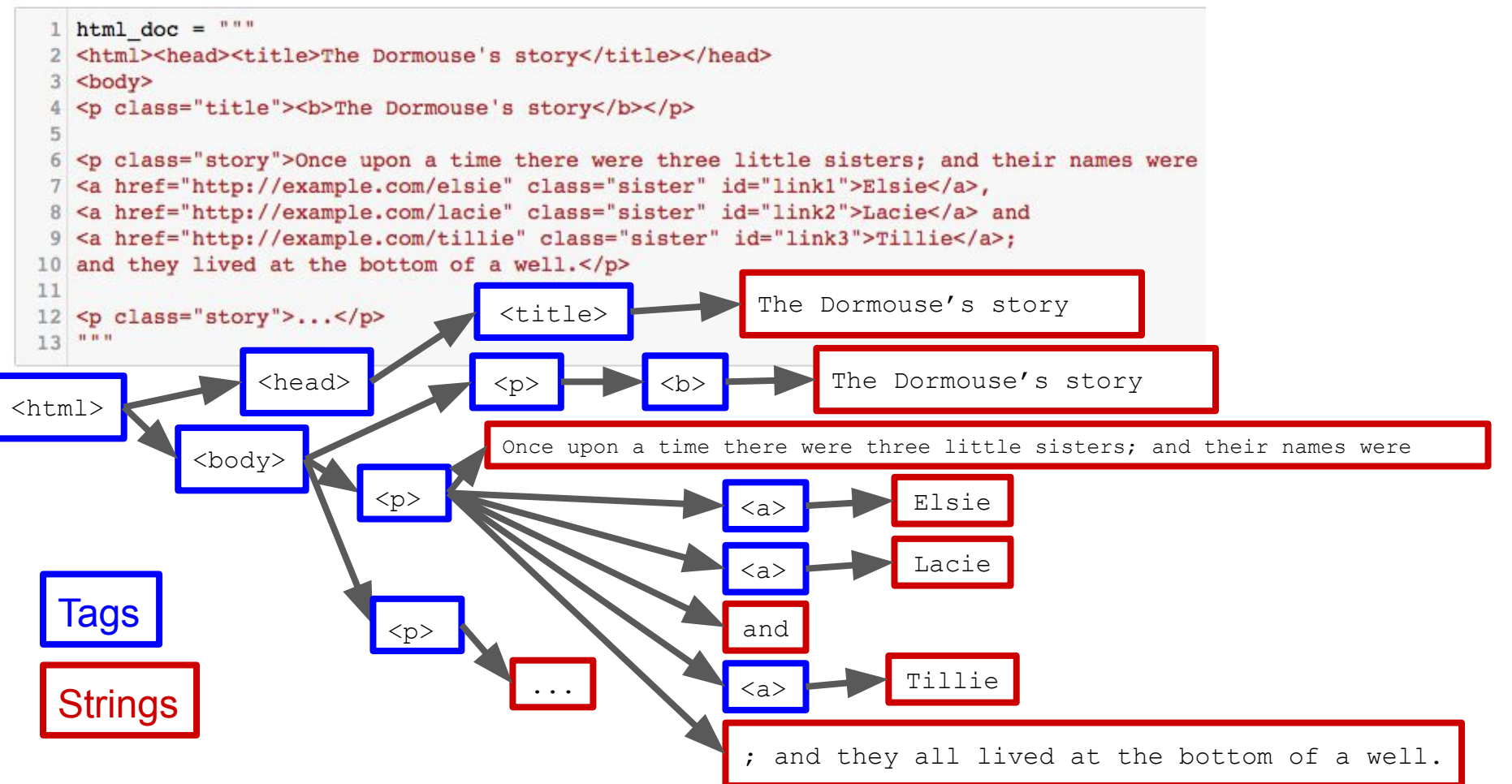

#### HTML tree structure

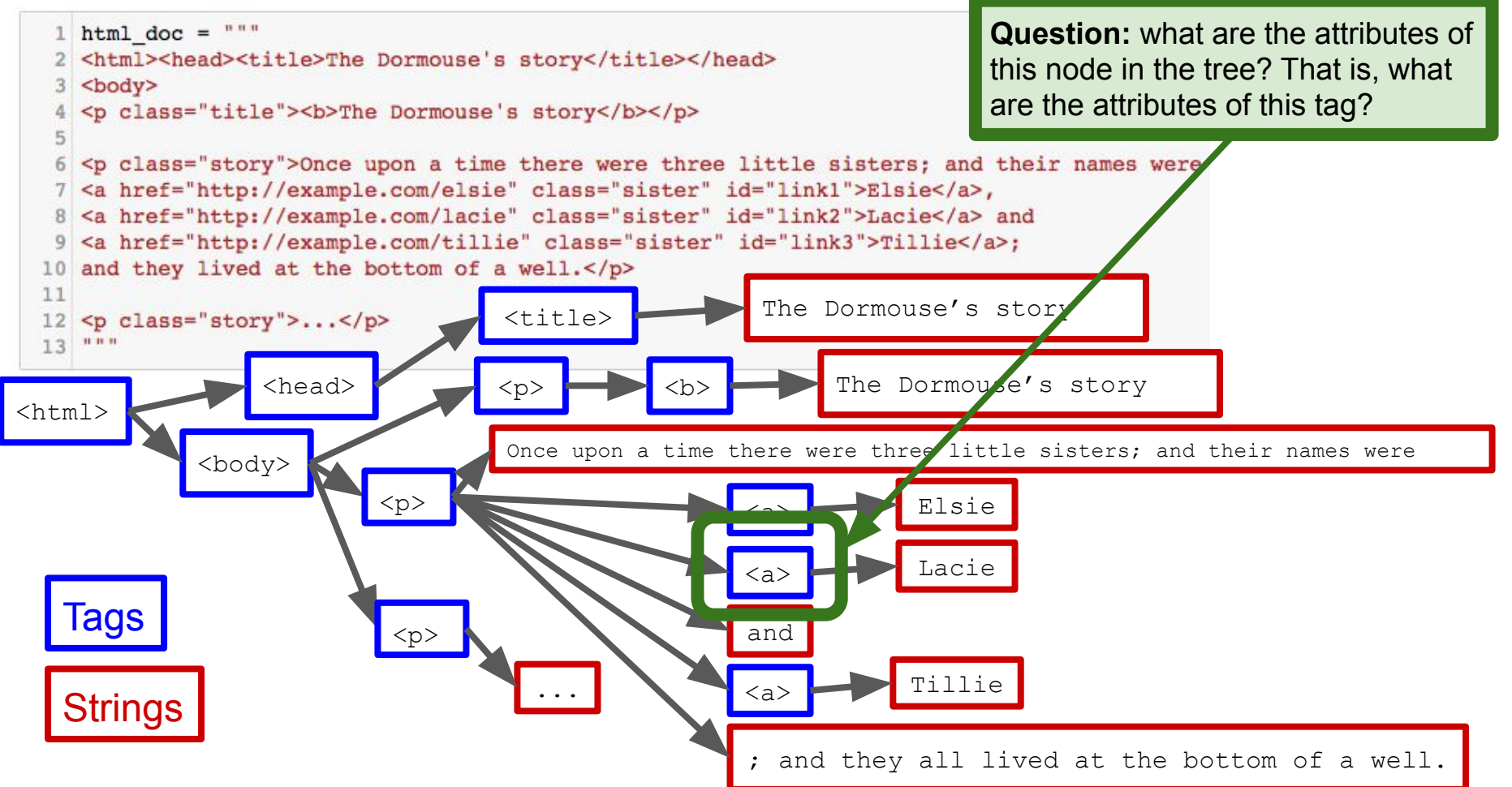

#### HTML tree structure

![](_page_23_Figure_1.jpeg)

# Navigating the HTML tree

![](_page_24_Figure_1.jpeg)

### Navigating the HTML tree

![](_page_25_Figure_1.jpeg)

![](_page_26_Picture_41.jpeg)

#### **Searching the tree: find all and related methods**

![](_page_27_Figure_1.jpeg)

sisters; and their names were\n<a class="sister" href="http://example.com/elsie" id="linkl">Elsie</a>,\n<a class="sis ter" href="http://example.com/lacie" id="link2">Lacie</a> and\n<a class="sister" href="http://example.com/tillie" id= "link3">Tillie</a>;\nand they lived at the bottom of a well.</p>\n<p class="story">...</p>\n</body>, <b>The Dormouse's story</b>]

#### More about find all

```
def has class but no id(taq):
       return tag.has attr('class') and not tag.has attr('id')
10
  parsed.find_all(has_class_but_no_id)
```
Pass in a function that returns True/False given a tag, and find all will return only the tags that evaluate True

[<p class="title"><b>The Dormouse's story</b></p>,

<p class="story">Once upon a time there were three little sisters; and their names were\n<a class="sister" href="htt p://example.com/elsie" id="link1">Elsie</a>,\n<a class="sister" href="http://example.com/lacie" id="link2">Lacie</a> and\n<a class="sister" href="http://example.com/tillie" id="link3">Tillie</a>;\nand they lived at the bottom of a wel  $1. < /p>$ ,

<p class="story">...</p>]

**Note:** by default, find all recurses down the whole tree, but you can have it only search the immediate children of the tag by passing the flag recursive=False .

See<https://www.crummy.com/software/BeautifulSoup/bs4/doc/#find-all> for more.

#### Flattening contents:  $get$   $text()$

![](_page_29_Figure_1.jpeg)

1 pshort.p.get text()

u'Once upon a time there were three little sisters; and their names were\nElsie,\nLacie and\nTillie;\nand they lived at the bottom of a well.'

#### XML - eXtensible Markup Language, .xml

<https://en.wikipedia.org/wiki/XML>

**Core idea:** separate data from its presentation Note that HTML *doesn't* do this-- the HTML for the webpage **is** the data

But XML is tag-based, very similar to HTML

BeautifulSoup will parse XML

<https://www.crummy.com/software/BeautifulSoup/bs4/doc/#installing-a-parser>

We won't talk much about XML, because it's falling out of favor, replaced by...

### JSON - JavaScript Object Notation

<https://en.wikipedia.org/wiki/JSON>

Commonly used by website APIs

Basic building blocks: attribute–value pairs array data

Example (right) from wikipedia: Possible JSON representation of a person

```
"firstName": "John".
"lastName": "Smith",
"isAlive": true,
"age": 25,
"address": {
  "streetAddress": "21 2nd Street",
  "city": "New York",
  "state": "NY",
  "postalCode": "10021-3100"
\},
"phoneNumbers": [
    "type": "home",
    "number": "212 555-1234"
  \},
    "type": "office",
    "number": "646 555-4567"
  \cdot"type": "mobile",
    "number": "123 456-7890"
1,
"children": \lceil \cdot \rceil,
"spouse": null
```
![](_page_32_Figure_0.jpeg)

'{"first\_name": "John", "last\_name": "Bardeen", "alma\_mater": "University of Wisconsin"}'

#### Python json module

parsed json

```
{'alma mater': 'University of Wisconsin',
 'first name': 'John',
 'last name': 'Bardeen'}
```
![](_page_33_Figure_3.jpeg)

KeyError: 'middle name'

#### JSON objects can have very complicated structure

```
complex json string="""{
       "id": "0001".
 \overline{2}"type": "donut",
 3
       "name": "Cake",
       "ppu": 0.55,
 5
       "batters":
 6
 8
                "batter":
 9
10
                         { "id": "1001", "type": "Regular" },
11{ "id": "1002", "type": "Chocolate" },
12
                         { "id": "1003", "type": "Blueberry" },
                         { "id": "1004", "type": "Devil's Food" }
13
14
15
            Ъ,
       "topping":
16
17
18
                { "id": "5001", "type": "None" },
19
                { "id": "5002", "type": "Glazed" },
20"id": "5005", "type": "Sugar" },
                { "id": "5007", "type": "Powdered Sugar" },
21
22
                { "id": "5006", "type": "Chocolate with Sprinkles" },
                 { "id": "5003", "type": "Chocolate" },
23
                { "id": "5004", "type": "Maple" }
24
25
26}<sup>n</sup> n n
```
#### JSON objects can have very complicated structure

```
complex json string="""{
       "id": "0001",
 \overline{2}"type": "donut",
       "name": "Cake",
       "ppu": 0.55.
 5
       "batters":
 6
                "batter":
 8
 9
10
                         { "id": "1001", "type": "Regular" },
11{ "id": "1002", "type": "Chocolate" },
                         { "id": "1003", "type": "Blueberry" },
12
                         { "id": "1004", "type": "Devil's Food" }
13
14
15
            ł,
       "topping":
16
17
18
                { "id": "5001", "type": "None" },
19
                  "id": "5002", "type": "Glazed" },
20"id": "5005", "type": "Sugar" },
                { "id": "5007", "type": "Powdered Sugar" },
21
22
                { "id": "5006", "type": "Chocolate with Sprinkles" },
                  "id": "5003", "type": "Chocolate" },
23
                { "id": "5004", "type": "Maple" }
24
25
26}<sup>n</sup> n n
```
This can get out of hand quickly, if you're trying to work with large collections of data. For an application like that, you are better off using a database, about which we'll learn in our next lecture.